# **ECE 376 - Homework #2**

Assembler, Flow Charts, Binary Inputs. Due Wednesday, September 6th Please submit as a hard copy, submit on BlackBoard, or email

## **Assembler Programming**

1) Determine the contents of registers W, A, and B after each assembler command:

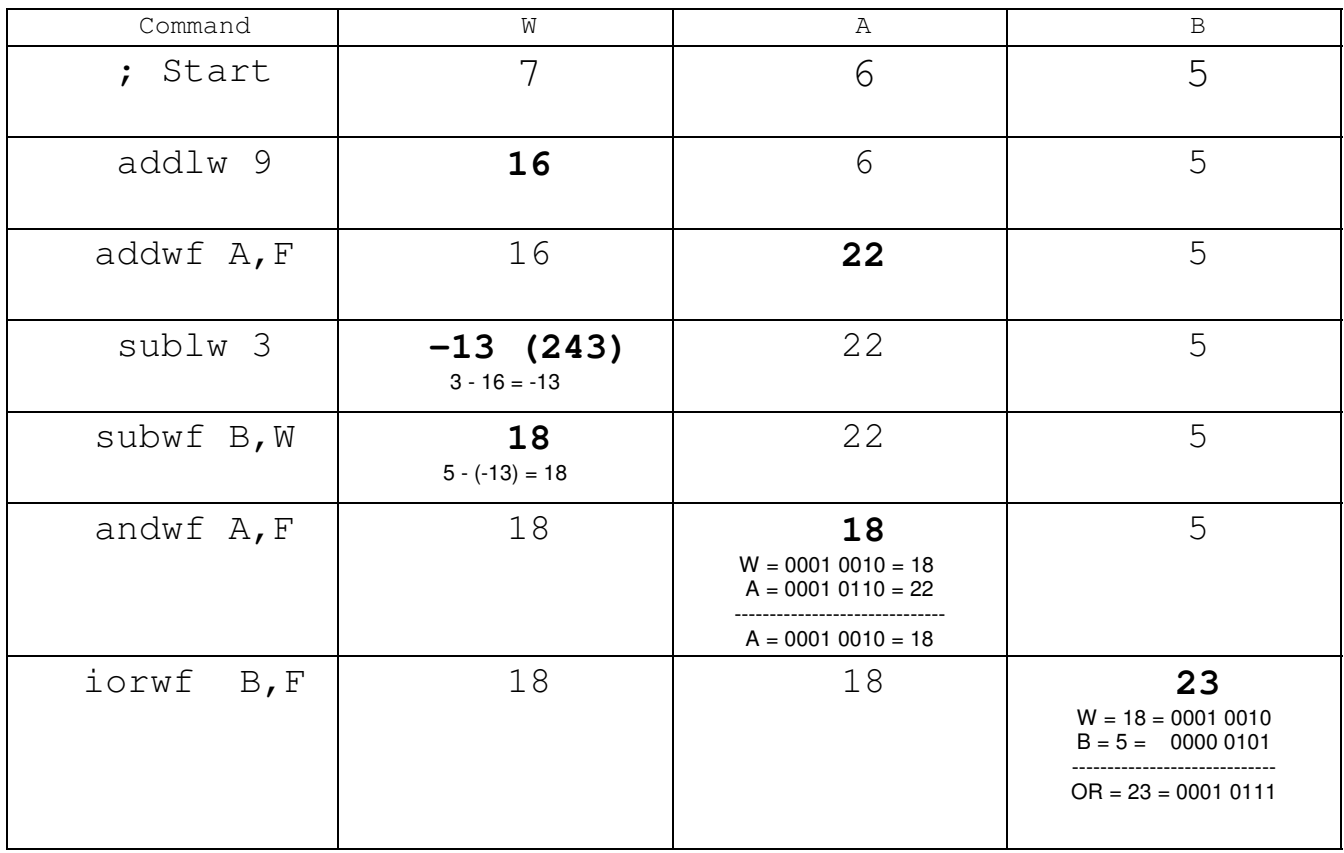

## 2) Convert the following C code to assembler (8-bit operations)

```
; unsigned char A, B, C;
A equ 0
B equ 1
C equ 2
; A = B + 2*C + 3;movlw 3
      addwf B,W
      addwf C, W
      addwf C, W
      movwf A
```
#### 3) Convert the following C code to assembler: (16-bit operations)

Opton #1: Best if multiplying by small numbers

```
; unsigned int A, B, C;
A equ 0
B equ 2
C equ 4
; A = B + 2*C + 3;movlw 3 ; 3
     movwf A
     clrf A+1
     movf B, W ; 3 + Baddwf A, F
     movf B+1,W
     addwfc A+1,F
     movf C, W ; 3 + B + Caddwf A, F
     movf C+1,W
    addwfc A+1,F
     movf C, W ; 3 + B + 2Caddwf A,F
     movf C+1,W
     addwfc A+1,F
```
Option #2: Best when multiplying by large numbers

```
; unsigned int A, B, C;
A equ 0
B equ 2
C equ 4
; A = B + 2*C + 3;movlw 3 ; 3
     movwf A
     clrf A+1
     movf B, W ; 3 + Baddwf A, F
     movf B+1,W
     addwfc A+1,F
     movf C, W ; 3 + B + 2*(0:CL) mullw 2
     movf PRODL,W
     addwf A
     movf PRODH,W
     addwfc A+1
                    \div 3 + B + 2*(CH:0)
     mullw 2
     movf PRODL,W
     addwf A+1
```
### 4) Convert the following C code to assembler (if-statements)

```
; unsigned char A, B;
A equ 0
B equ 1
;A = A \& Ox0F;<br>movlw
                0 \times 0 Fandwf A,F
; if (A == 0) B = 0;
       movlw 0<br>cpfseq A
       cpfseq A<br>goto L1
       goto
       clrf B
; if (A == 1) B = 1;L1:
       movlw 1
       cpfseq A<br>goto L2
       goto L2<br>movlw 1
       movlw 1<br>movwf B
       movwf; if (A == 2) B = 3;L2:
       movlw 2
       cpfseq A
       goto L3
       movlw 3
       movwf B
; if (A == 3) B = 7;L3:
       movlw 3<br>cpfseq A
       cpfseq A<br>goto L4
        goto L<sup>2</sup><br>movlw 7
       movlw 7<br>movwf B
       movwfL4:
       nop
```
5) The flow chart below rolls three six-sided dice, one at a time

- Press RB0 three times to roll the dice
- The values are displayed on PORTA, PORTC, and PORTD

Write the corresponding assembler code.

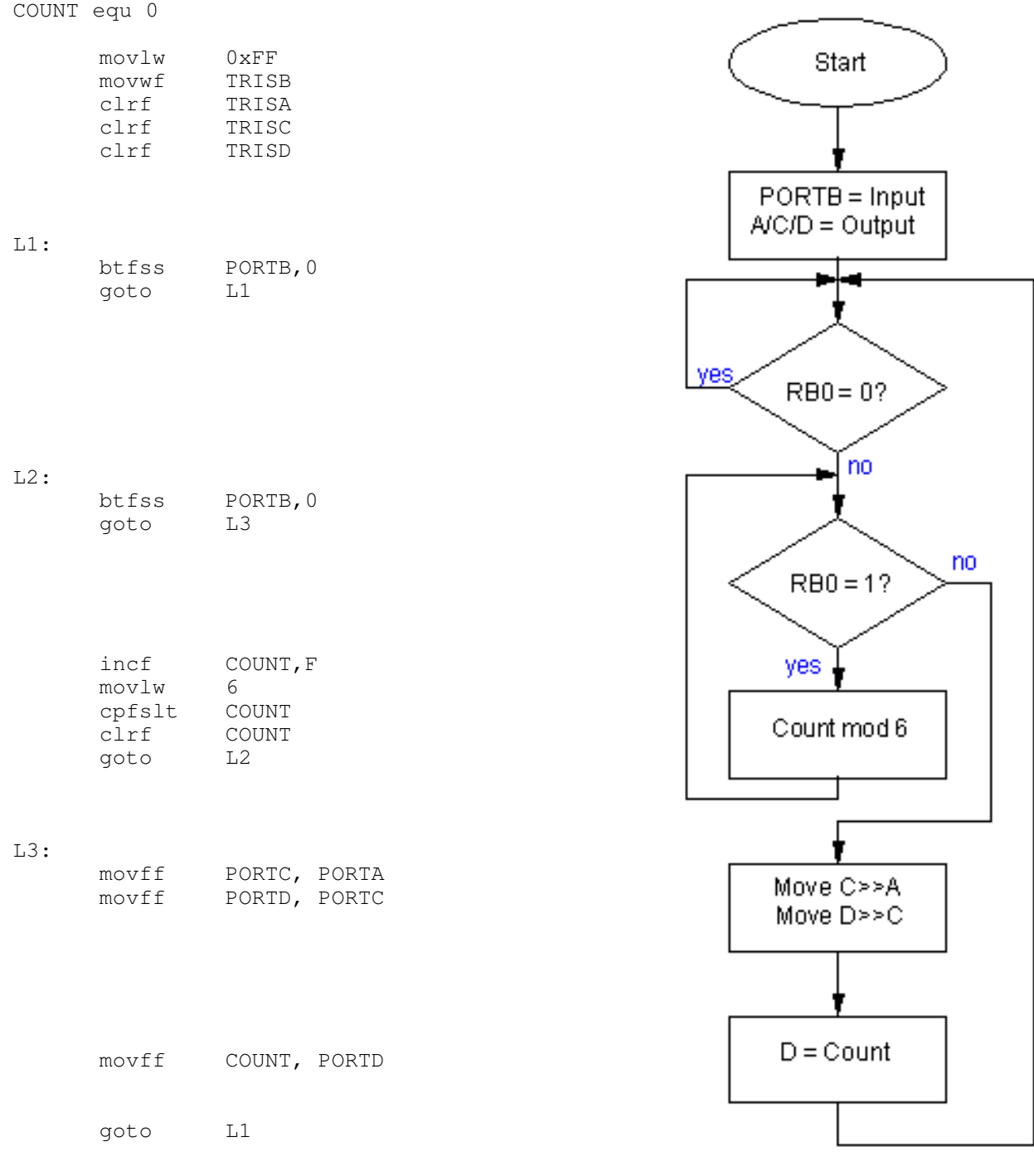

Problem 5

6) The flow chart below counts by one (RB0) or ten (RB1) each time you press the button. Write the corresponding assembly code

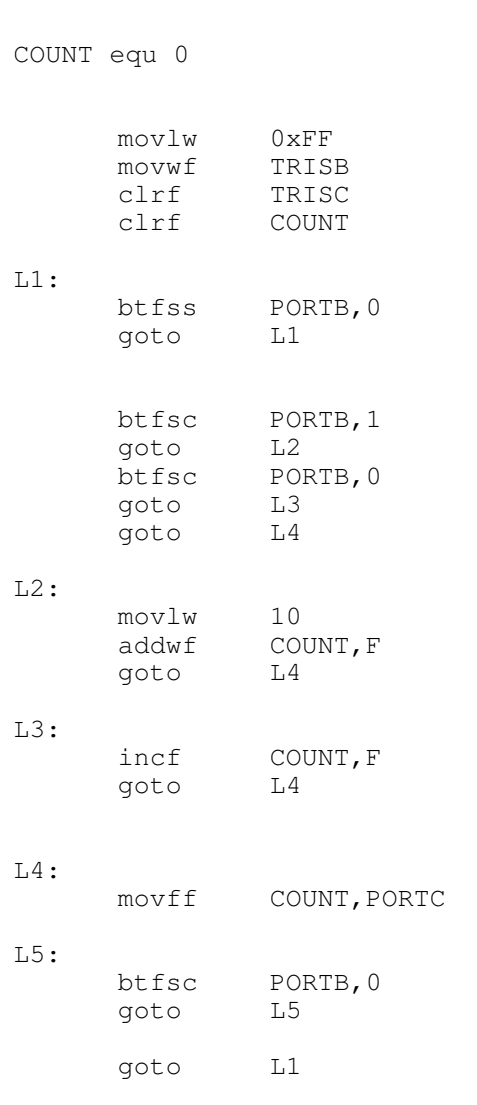

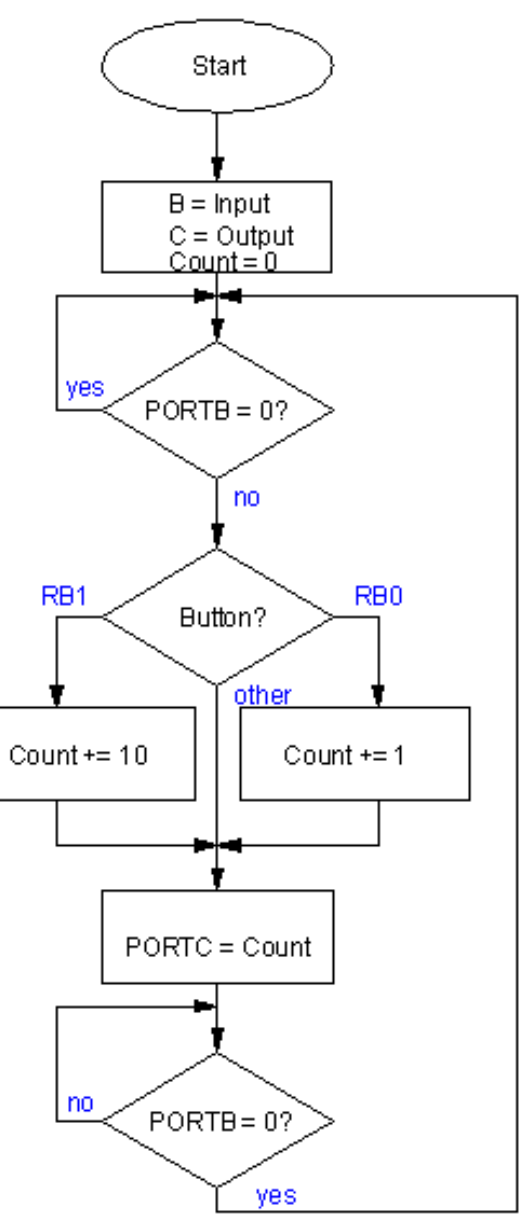

Problem 6

## **Binary Inputs (hardware)**

Assume a thermistor has a resistance-temperature relationship of

$$
R = 1000 \cdot \exp\left(\frac{3905}{T + 273} - \frac{3905}{298}\right) \Omega
$$

7) Design a circuit which outputs

- $\cdot$  0V when T < 10C
- $\cdot$  5V when T > 10C

At 10C, R = 2002.827 Ohms

Assuming a voltage divider with  $R1 = 1000$  Ohms

$$
V_{in} = \left(\frac{R}{R + 1000}\right) 5V = 3.335 V
$$

When T goes to infinity

- R goes to zero
- Vin goes to zero
- Vout goes to  $+5V$

Connect to the minus input

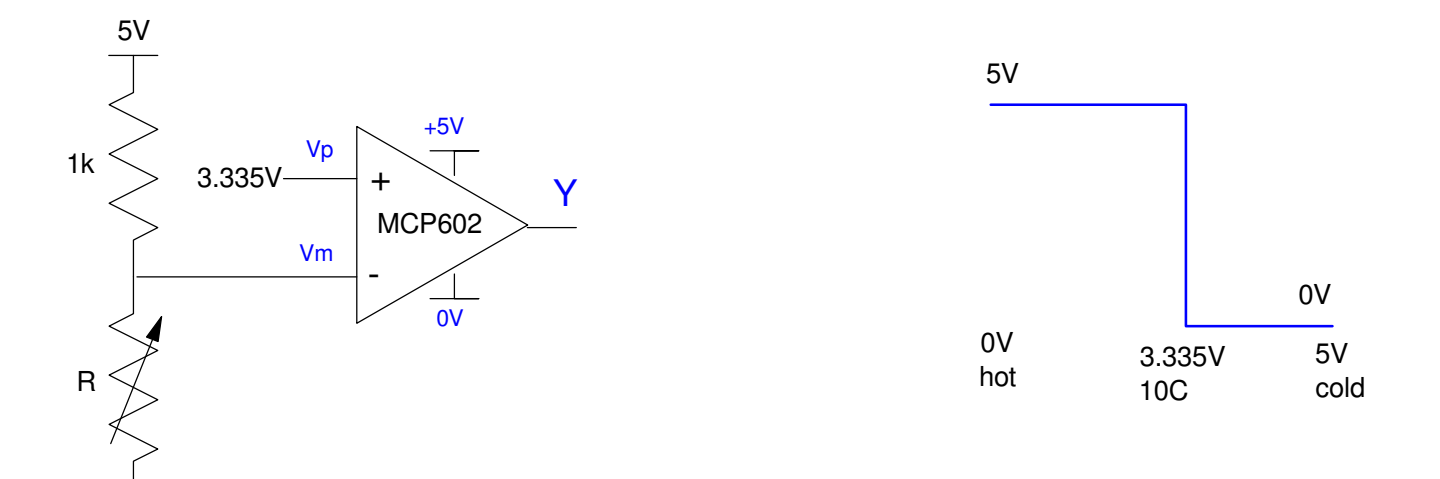

8) Design a circuit which outputs

- $\cdot$  0V when T < 10C
- $\cdot$  5V when T > 15C

Assume a votlage divider with  $R1 = 1k$ 

### At 10C

- $R = 2002.28$  Ohms
- $\cdot$  Vin = 3.335V
- Vout =  $0V$

#### At 15C

- $R = 1576.17$  Ohms
- $\cdot$  Vin = 3.059V
- Vout  $= 5V$

 $V($ on $) < V($ off $)$ 

connect to the minus input

 $V(\text{on}) = 3.059V$ 

make the offset 3.059V

The gain required is

$$
gain = \left(\frac{\text{change in output}}{\text{change in input}}\right) = \left(\frac{5V - 0V}{3.335V - 3.059V}\right) = 18.13
$$

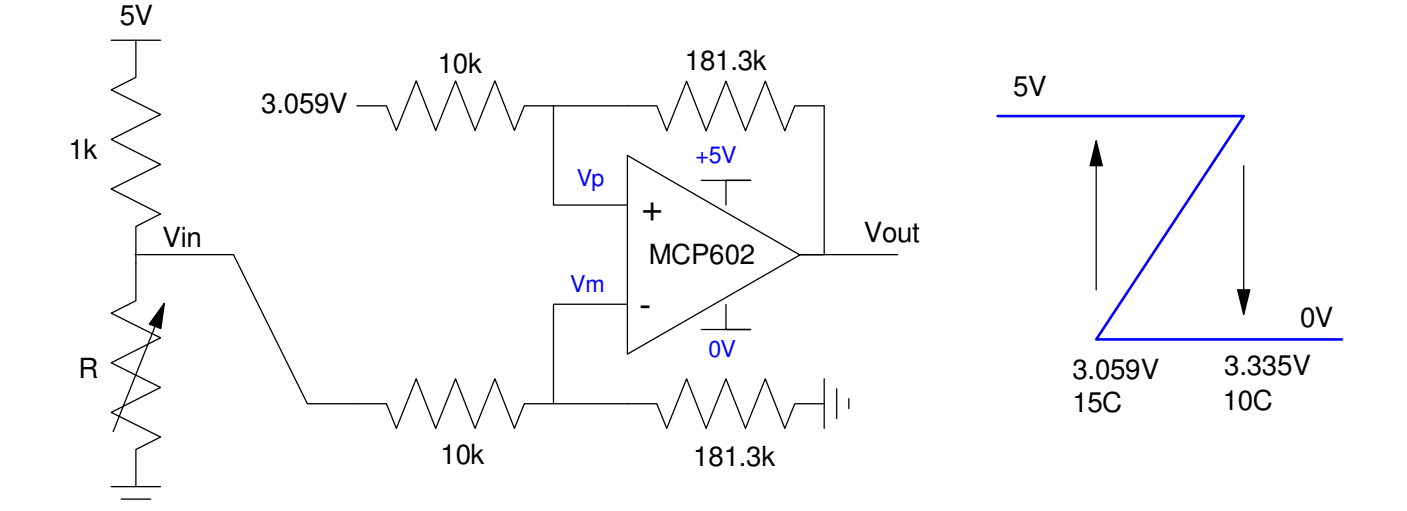

9) Design a circuit which outputs

- $\cdot$  5V when 10C < T < 15C
- 0V otherwise

Option #1: Use some trickery from Electronics

• Lecture #9: Max / Min Circuits

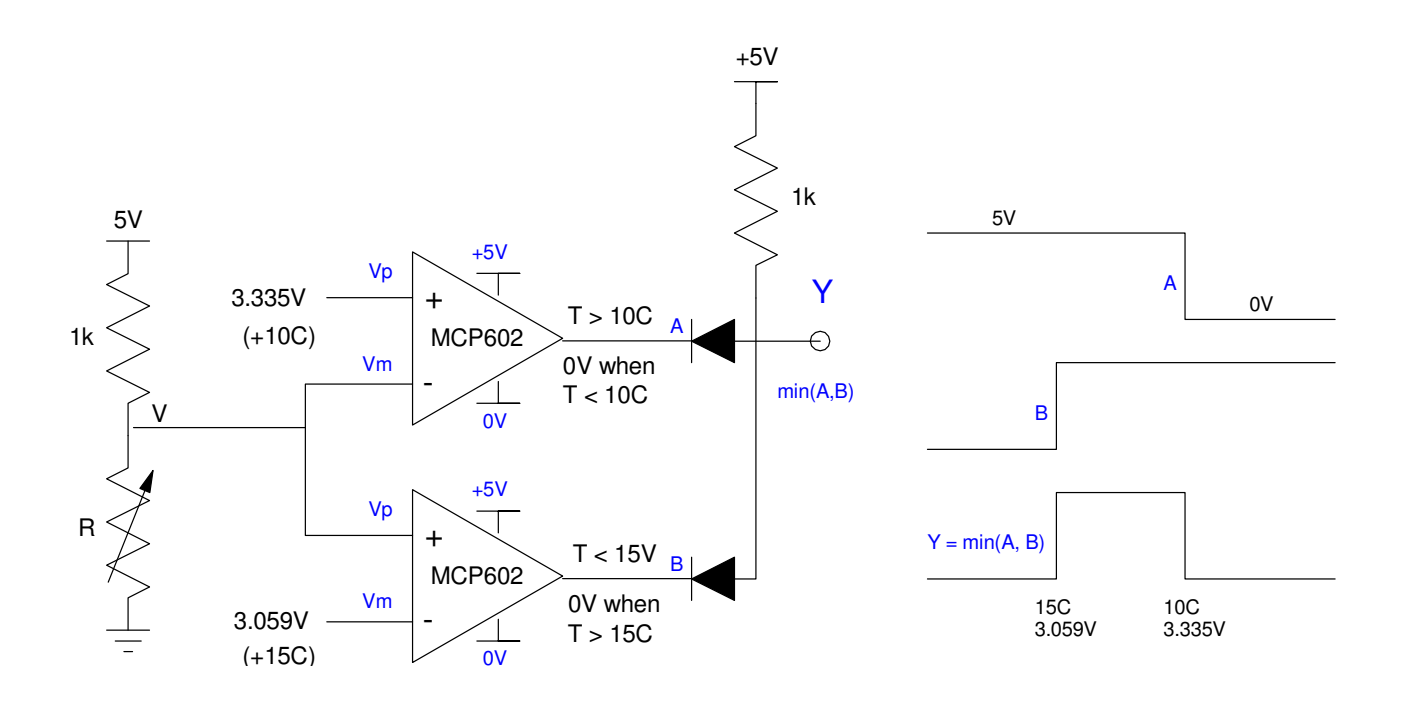

Option #2: Use a microprocessor along with some coding

anything you can do in hardware you can also do in software

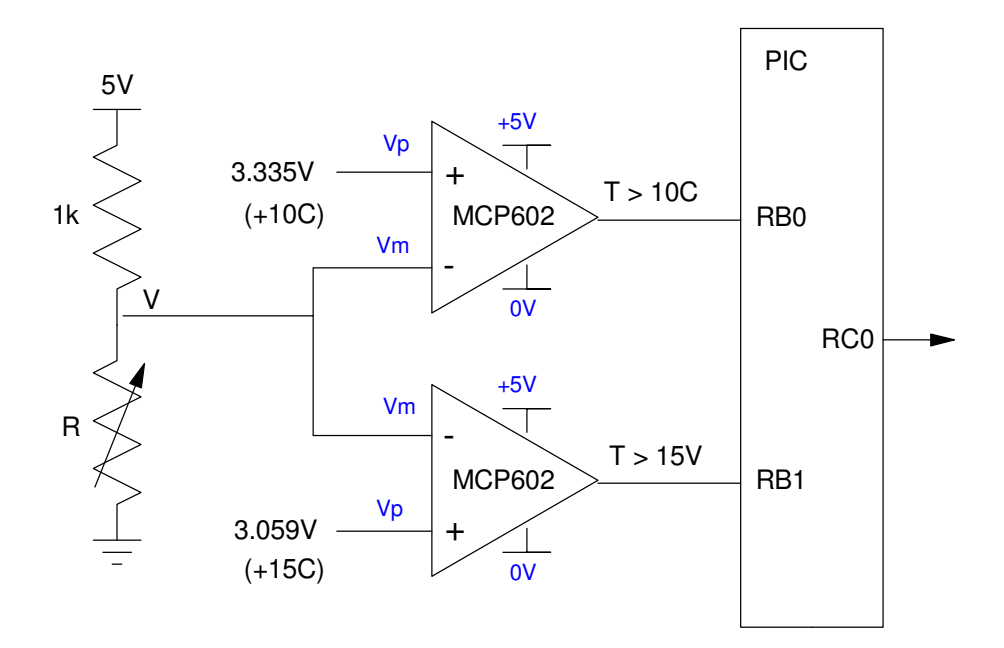

## Code for  $10 < T < 15$

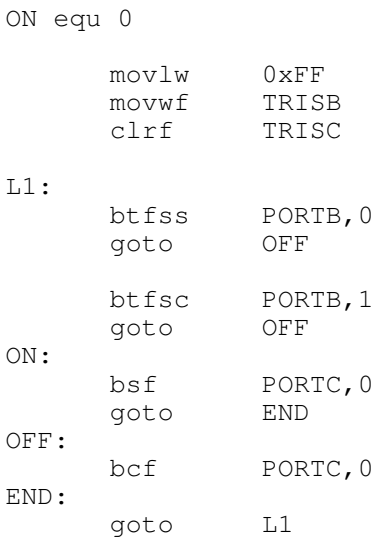